Modulo 3

## **PIANO DI SPESA[1](#page-0-0): voci analitiche e relativi costi:**

(n. priorità) a controller de la controller de la controller de la controller de la controller de la controller<br>
(titolo iniziativa)

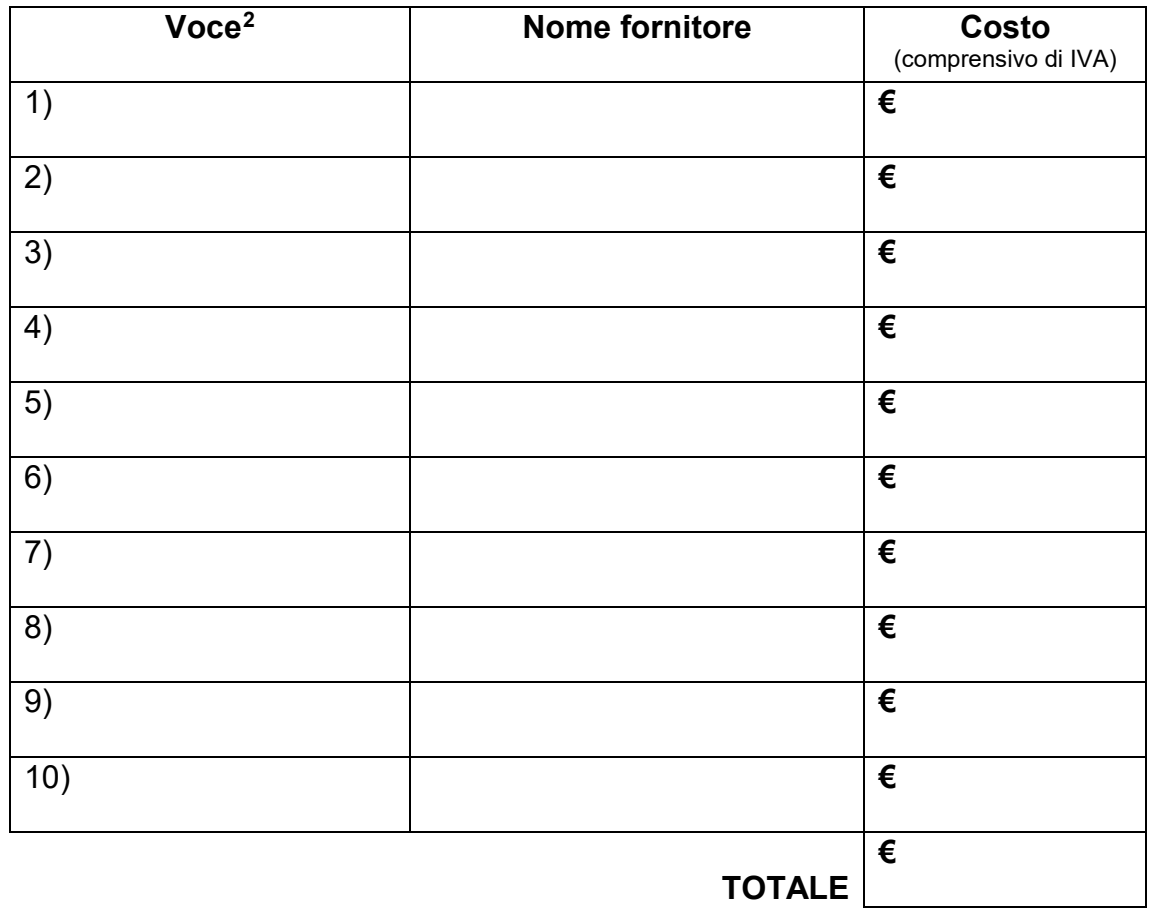

Milano \_\_\_\_\_\_\_\_\_\_\_\_\_\_\_\_

Il responsabile dell'iniziativa

<span id="page-0-0"></span><sup>1</sup>  $^1$  Un piano di spesa per ogni iniziativa da caricare all'interno di Microsoft Forms

<span id="page-0-1"></span> $^2$  Esempio per viaggi: assicurazione, bus, pasti autista, treno, aereo, ingressi a musei, mostre, etc… Esempio per attività: pubblicità, gettone, noleggio attrezzatura, assistenza tecnica, etc …